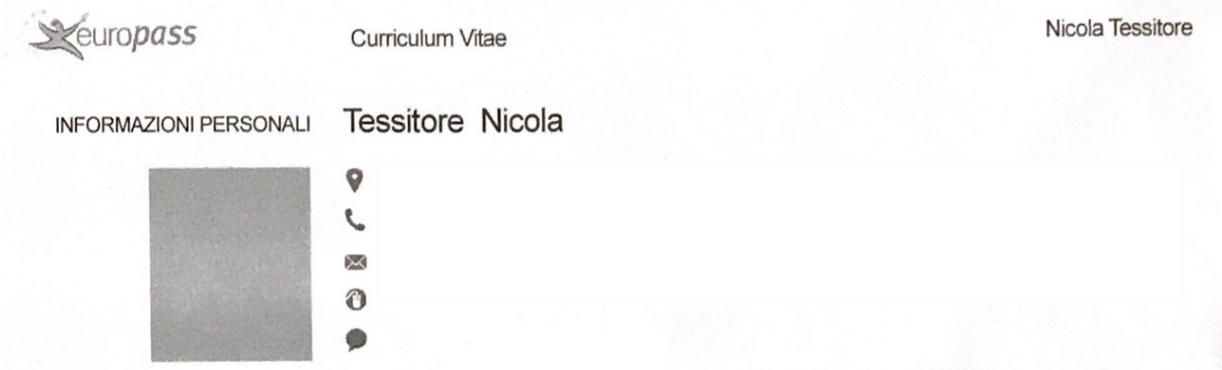

Sesso Maschile | Data di nascita 05/03/1966 | Nazionalità Italiana

□ Diploma Scuola Media Superiore per Odontotecnico conseguito presso I.P.S.I.A. di Miano (NA) nell'anno scolastico 1984/85 con voto 48/60;

□ Diploma di Assistente Sociale conseguito presso la Scuola per Assistenti Sociali di Caserta in data 04.04.1991 con votazione finale di 110L/110 (centodieci e lode) secondo l'art. 6 del D.P.R. 15 gennaio 1987 e Decreto del Ministro della P.I. 19 novembre 1987:

□ Laurea triennale di primo Livello in Servizio Sociale con votazione 110/110, conseguita il 14.12.2005 presso l'Università degli Studi "G. d'ANNUNZIO" di CHIETI-PESCARA;

□ Iscritto all'Albo Professionale degli Assistenti Sociali della Regione Campania Sez. B al n°1623/79 dall' 01.03.1995 con tessera n°186 rilasciata il 19.12.1997;

OCCUPAZIONE PER LA QUALE SI CONCORRE POSIZIONE RICOPERTA OCCUPAZIONE DESIDERATA **TITOLO DI STUDIO DICHIARAZIONI PERSONALI** 

□ Iscritto all'Albo Professionale degli Assistenti Sociali della Regione Campania Sez. A al nº1529 dal 01.06.2015;

□ Marzo - Giugno '93 rapporto libero professionale in qualità di Assistente Sociale presso il Presidio di Riabilitazione Neuromotoria "Villa dei Cedri srl" sito in Lusciano (CE) alla via Di Vittorio nº 30;

□ Settembre '93 - Luglio '94 rapporto libero professionale in qualità di Assistente Sociale presso il Centro di Riabilitazione Neuromotoria "D.H.C." sito in Barano d'Ischia (NA);

□ Dicembre - Marzo '95 dipendente in qualità di Assistente Sociale presso

il Centro di Riabilitazione Neuromotoria "La Rinascita" sito in Frignano  $(CE);$ 

□ Aprile '95 - Gennaio '96 rapporto libero professionale in qualità di

europass

## **Curriculum Vitae**

Assistente Sociale presso il Presidio di Riabilitazione Neuromotoria "Villa dei Cedri srl" sito in Lusciano (CE) alla via Di Vittorio nº 30;

□ Febbraio '96 a tutt'oggi con contratto di lavoro dipendente a tempo indeterminato full time, in qualità di Assistente Sociale presso il Centro di Riabilitazione Neuromotoria "Villa dei Cedri srl" sito in Lusciano (CE) alla via Di Vittorio nº 30, accreditato con il SSN, con attività svolta in Semiconvitto Legge 11/84 e Centro Diurno Disabili (CDD).

Competenze professionali

□ Docente di "Servizio e Legislazione Sociale" e "Teatro e Tecniche di Recitazione" nei Corsi di Formazione Professionale per Animatori di Comunità autorizzati dalla Regione Campania, presso l'Associazione "PEGASO" di Caserta - P.co del Corso Trieste;

□ Collaborazioni varie con l'Associazione "URCAS - LEDHA" (Unione Regionale Assistenza Spastici - Lega per i Diritti delle persone con Handicap), sita in Aversa via Roma

Pubblicazioni Presentazioni Progetti Conferenze Seminari Riconoscimenti e premi Appartenenza ad associazioni Referenze Menzioni Corsi Certificazioni

## **ALLEGATI**

- Fotocopia della carta di identità

Dati personali

Autorizzo il trattamento dei miei dati personali ai sensi del Decreto Legislativo 30 giugno 2003, n. 196 "Codice in materia di protezione dei dati personali".